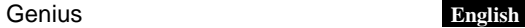

# **Wireless Mouse NS-6005 NS-6010 NS-6015**

### Model:

GM-120030/S for NS-6005 GM-130001/S for NS-6015 GM-130002/S for NS-6010

**Hardware Installation**<br>1. You can connect the receiver to a USB port of a PC.<br>2. Install one AA or AAA battery in the mouse as instructed.<br>3. Make sure that you have switched on the power switch underneath the mouse.

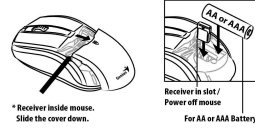

- 
- 

- 
- 
- 
- 
- 
- 
- **Note:**<br>
New Yorkers of the mouse when the storage slot, the power switch will turn off.<br>
You cannot use the mouse when the receiver is inside the mouse.<br>
Battery life may vary based on user and computing<br>
conditions.<br>
Cli
- 

**Manager** to remove the mouse then plug in the micro receiver to a USB port

again."<br>
4. If you feel the mouse does not move smooth as usual, it is possible the batteries<br>
have lost their charge so you need to replace them. Remember to put the batteries<br>
in the correct direction.

### **FCC Warning**:

Warning: Changes or modifications to this unit not expressly approved by the party responsible for compliance could void the user's authority to operate the equipment.

NOTE: This equipment has been tested and found to comply with the limits for a Class B digital device, pursuant to Part 15 of the FCC Rules. These limits are designed to provide reasonable protection against harmful interference in aresidential installation. This equipment generates, uses and can radiate radio frequency energy and, if not installed and used in accordance with the instructions, may cause harmful interference to radio communications. However, there is no guarantee that interference will not occur in a particular installation. If this equipment does cause harmful interference to radio or television reception, which can be determined by turning the equipment off and on, the user is encouraged to try to correct the interference by one or more of the following measures:

\_ Reorient or relocate the receiving antenna.

\_ Increase the separation between the equipment and receiver.

\_ Connect the equipment into an outlet on a circuit different from that to which the receiver is connected.

\_ Consult the dealer or an experienced radio/TV technician for help.

This device complies with Part 15 of the FCC Rules. Operation is subject to the following two conditions : (1) this device may not cause harmful interference, and (2) this device must accept any interference received,

including interference that may cause undesired operation

**Safety Warning**:

# **CAUTION** RISK OF EXPLOSION IF BATTERY IS REPLACED<br>BY AN INCORRECT TYPE.<br>DISPOSE OF USED BATTERIES ACCORDING TO THE INSTRUCTIONS

**Remark:**<br>Whenever new battery is installed, make sure that it is fresh 1.5V AA battery.<br>Wheneve the battery cover.<br>B) Insertone AA battery into the battery compartment, make sure to properly<br>porient the positive(+) and ne

D) Correct Disposal of this product. This marking indicates that this<br>product should not be disposed with other household wastes throughout the<br>EU. To prevent possible harm to the environment or human health from<br>uncontrol